Manual Setting For Globe
>>>CLICK HERE<<<

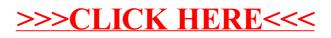